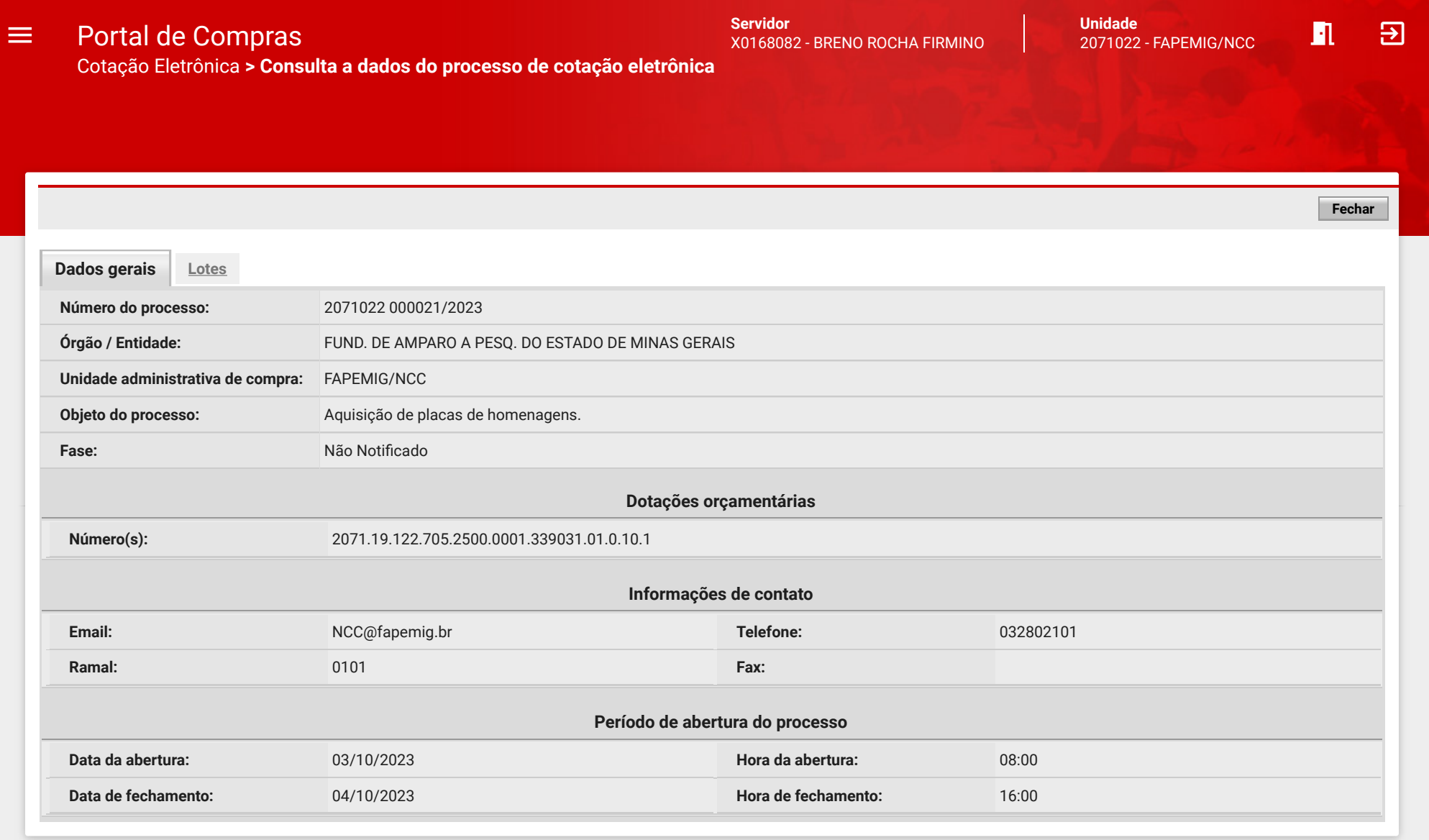

© 2008 - Estado de Minas Gerais - Todos os direitos reservados - [Aspectos legais e responsabilidades](https://www1.compras.mg.gov.br/processocompra/cotacao/consulta/dadosGeraisCotacaoParaConsulta.html?metodo=visualizar&id=223120&estado=tabCotacaoEletronicaParaConsultas_paginaCorrente%3d1%26tabCotacaoEletronicaParaConsultas_ordenacao%3d1-1%2c2-1%2c3-1%2c4-1%26anoProcesso%3d2023%26numeroProcesso%3d21%26nomeFornecedorOpcaoEOu%3dE%26codigoUnidadeCompra%3d2071022%26especificacaoItemServicoOpcaoEOu%3dE%26linhaFornecimentoOpcaoEOu%3dE%26metodo%3dpesquisar%26especificacaoItemMaterialOpcaoEOu%3dE%26nomeMaterialServicoGeralOpcaoEOu%3dE&idCotacao=223120#) [Política de privacidade](http://www.compras.mg.gov.br/index.php?option=com_content&view=article&id=497)